## **Subiectul II (30 de puncte)**

**Pentru fiecare dintre itemii 1 şi 2 scrieţi pe foaia de examen litera care corespunde răspunsului corect.** 

**1.** Graful neorientat cu **60** de noduri, numerotate de la **1** la **60**, are numai muchiile: **[1,60]**, **[60,20]**, **[2,30]** şi **[4,30]**. Numărul componentelor conexe ale grafului este egal cu:

**(4p.)**

- **a. 3 b. 56 c. 54 d. 0**
- **2.** Într-un arbore cu rădăcină, cu **10** noduri, numerotate de la **1** la **10**, nodul **10** este rădăcină, iar între celelate noduri există relaţia: nodul cu numărul **i+1** este tatăl celui cu numărul **i**, pentru **i**∈**{1,2,3,4,5,6,7,8,9}**. Vectorul de "taţi" al arborelui astfel definit, este: **(4p.)**
	- **a. (0,1,2,3,4,5,6,7,8,9) b. (1,2,3,4,5,6,7,8,9,0) c. (2,3,4,5,6,7,8,9,10,0) d. (9,8,7,6,5,4,3,2,1,0)**

## **Scrieţi pe foaia de examen răspunsul pentru fiecare dintre cerinţele următoare.**

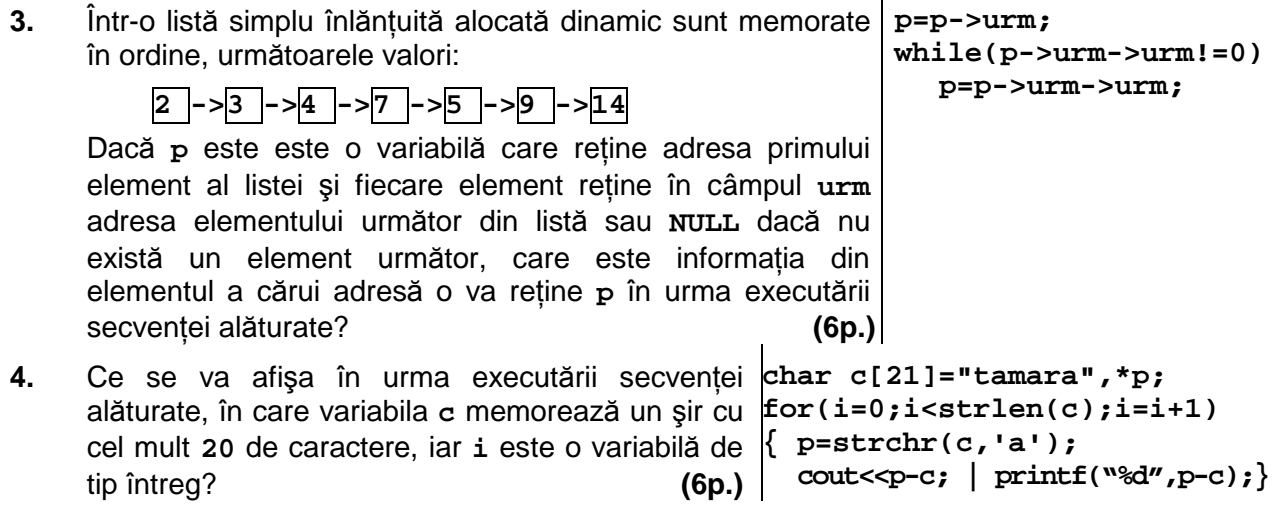

**5.** Scrieţi programul **C/C++** care citeşte de la tastatură un număr natural **n** (**n**≤**20**), construieşte în memorie şi afişează pe ecran, matricea cu **n** linii şi **n** coloane, în care se vor memora în ordinea crescătoare a valorii, pe linii și coloane, primele n<sup>2</sup> numere naturale nenule, pare, care nu sunt divizibile cu **3**. Fiecare linie a matricei se va afişa pe câte o linie a ecranului, cu **2 4 8 10** 

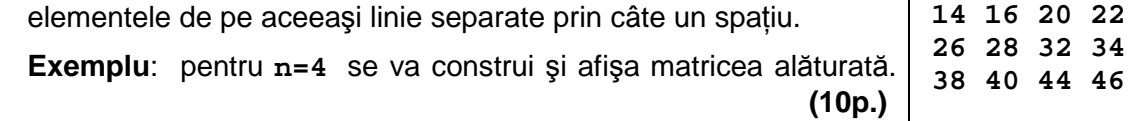